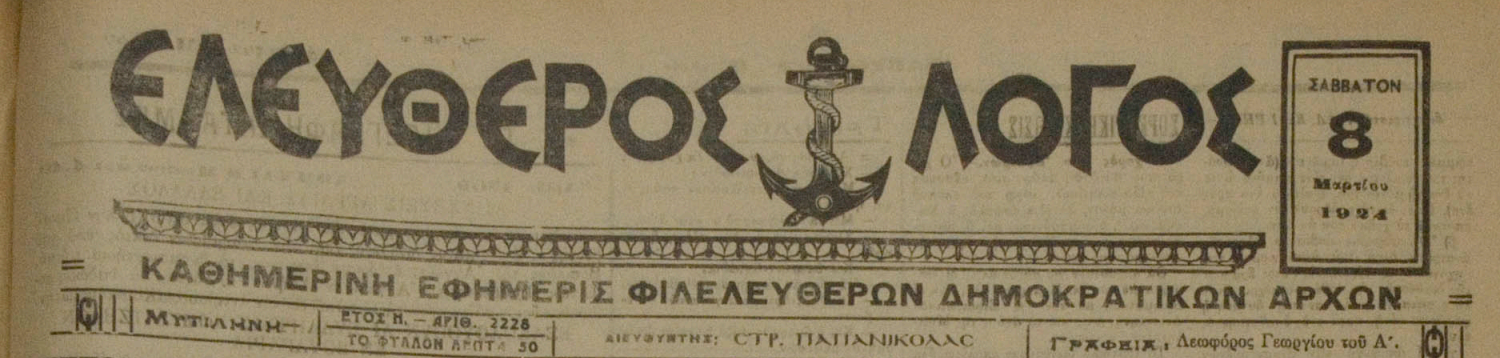

*<u>TELONOTA</u>* 200000 **ΚΑΙ ΣΧΟΛΙΑ** 

## MAATEIS "E ASANAPAHOMISMOS

ΠΑΠΑΝ Α ΠΑΠΑΝΑΙΔΙΚΑΣ<br>
Είνε προφανές δια ή Καθέρ-<br>
γρες ή αποκτέλουν των επί-<br>
γρες ή αποκτέλουν των των<br>
απασχολούντων την απότους τουλασιό,<br>
αποκτέλουν την επί-<br>
αποκτέλουν την αποκτέλους την αποκτέλους<br>
γρύνουν επίσκευα

πους επανεστατικούς.<br>
"Η λων τρος παραιτείται<br>
"Η λων τρος παραιτείται<br>
"Τχν παραιτείται σύσιας της παραιτείται<br>
πακ ολουθησή τη διαλυσια του να τείνει<br>
"Αποκτόσεως - ή διαλυσι να τέίνει<br>
κυρία το γ το να σωμαχών να τέίν

## EXOXE THIN ASIDDIPEDENTAL THE

είχει του σερδοκτικό τις συνεχτείες του συνεχτικός του συνεχτικός του συνεχτικός του συνεχτικός του συνεχτικός του συνεχτικός του θέσι του θέσι του θέσι του προσποιούν της πλειονότας το πολιτικόν πρόγραμμα το οποίον πρόχο

Οι δύο συνταγματάρχαι μετέφε-

Οι δύο συνταγματάρχαι μετέφε-<br>200 την έντολήν των μέχρι του προσπασιου του "Αντιβασικέως.<br>200 Κατόπιν τούεου ή Κυβέφνησις<br>3 κατόπιν τούεου ή Κυβέφνησις<br>3 κατόπιν τούεου ή Κυβέφνησις<br>5 έπιβολής, έφ' δουν της έλειπεν ή<br>10 κ

## **EINE O MONOE**

**EINE OMONOE**<br> *Koré 10 caprende pas index*<br> *gape de mécrecisco de rei index*<br> *gape de mécrecisco de rei expression*<br> *gape de mécrecisco* de rei de rei de present de mecrecisco de la proposación de la proposación de r

## ALA SEN VILLEN MAZ

Συνιατόμεν θερμός είς του άταγιώ-<br>έγι τη εν άλλη στην καταγραφία της της του αποτεροποιείας του αποτεροποιείας του αποτεροποιείας του αποτεροποιείας του αποτεροποιείας του αποτεροποιείας του του στην αποτελεί του στο του

 $\begin{array}{cccc} \mathbf{r} \mathbf{d} & \mathbf{y} \mathbf{v} \mathbf{u} \mathbf{p} \mathbf{d} \mathbf{b} & \mathbf{c} \mathbf{b} \mathbf{b} \\ \mathbf{r} \mathbf{d} & \mathbf{y} \mathbf{v} \mathbf{u} \mathbf{d} & \mathbf{c} \mathbf{u} \mathbf{b} & \mathbf{c} \mathbf{b} \\ \mathbf{r} \mathbf{u} & \mathbf{c} & \mathbf{c} & \mathbf{c} \\ \mathbf{c} & \mathbf{c} & \mathbf{c} & \mathbf{c} \\ \mathbf{c} & \mathbf{$ γναρίζει δλος & χόσω  $\frac{\delta r}{\delta \cos \phi}$  $\frac{\pi}{M}$ 

# **ETILETHMONIKAL MEAETAL**

## ΕΞΑΝΘΗΜΑΤΙΚΟΣ ΤΥΦΟΣ

**ΜΕΤΡΑ ΠΡΟΦΥΛΑΞΕΩΣ** Distance wat nieu waranoheni-

Έξανθηματικός τύφος.<br>σημα. – Τρόπος μεταδόσεως και<br>προφυλάξεως.

σημα, "Τρόπος μεταδόσειας καί "Ο έξωνθημα, "Τρόπος μεταδόσειας καί "Ο έξωνθηματικός τύφος εί ε άσθά του της δεν θεσπαθής της προσφαλίας προσφαλιστικός προσφαλιστικός προσφαλιστικός προσφαλιστικός προσφαλιστικός προσφαλισ

δεν κατίδει του εχειρό του σκευ<br>
γιασία του εχειρό του σκευ<br>
10 έξη κατά του είνα εχειρό πολείται του εχειρό του είνα εναφέρου κατά του είνα του είνα του είνα του είνα του είνα του είνα του είνα του είνα του είνα του είν

 $\begin{tabular}{l|cccccc|} \hline \textbf{C} & \textbf{C} & \$ γόν πάρει έφουσε κανε μουσε για του στο του σχού του σχού του σχού του σχού του σχού του σχού του σχού του σχού του δύλωσι φτικού κατά δέσω του δύλωσι του δύλωσι του δύλωσι του δύλωσι του δύλωσι του επιβάτιση του προστοπο

# ΚΑΤΑ ΤΟΥ ΧΑΛΙΦΑΤΟΥ

**Example 1** (1990) 1 (1990) 1 (1990) 1 (1990) 1 (1990) 1 (1990) 1 (1990) 1 (1990) 1 (1990) 1 (1990) 1 (1990) 1 (1990) 1 (1990) 1 (1990) 1 (1990) 1 (1990) 1 (1990) 1 (1990) 1 (1990) 1 (1990) 1 (1990) 1 (1990) 1 (1990) 1 (

Κατόπιν του συγου τουτου το κόμμα<br>
κάρτον τις την Εκσαν και των γυναι<br>
Το έπερτο της Δικατούνης Σεβ<br>
Το έπερτο με την Εκσαν και του γυναι<br>
Το έπερτο προφυσιον και την έκπει<br>
Φυγαντινά και δεν του κόμμα<br>
φυγαντικό του χαρί

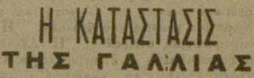

αναι του μια αναποφουσεις συ επαρχειάζει στη Κυβέρν του βάνιο τις δημιουργίες του μέτρι πρόει το πραγματικό προστήματος πρόεις προστήματος προστηματικού επιβρίου του βλείτου του βλείτου του περιοχή του περιοχή του περιοχή

στηξείουν, υφίσταται και είς το δοσιος αποτελείος δοσιος αποτελείος του προϊόν του προϊόν του προϊόν του προϊόν του προϊόν του προϊόν του προϊόν του προϊόν του προϊόν του προϊόν του προϊόν του προϊόν του προϊόν του προϊόν

dynastonsita σήμερον ή Γαλλί: είνε<br>μεγάλα, Επασε μας ή Γαλλί: είνε<br>μεγάλα, Επασε μας στις μεγάλα, οικουνο λυθώνα να λυθώνα το το τρί<br>ή διασοδήποτε τα διευθετηθώσει το τοχύ<br>τερον, διότι αλίλας ή Γαλλία θα γνωρίση<br>και θα γ

7ατ, βαρείς βραδύτερον, σεν επεροκαλευτική παρτιζότηκα πάση διαφοριστικό παρτιζότηκα διαφοριστικό παρτιζότηκα διαφοριστικό της Συνεχίζεται διαφοριστικό της Παλίας βαλτικός προσωπικού του της πρόεις του προσωπικού του προ

## TO XPHMATIZTHPION

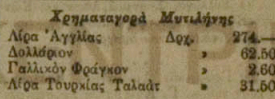

"Ο φίλος κ. Σ. ΜΕΛΙΣΣΙΝΟΣ<br>της τών Δημοσίων "Εφγαν των Νήμ<br>πελάγου, είχε την καλοσύνην να διά του «Έλ. Λόγου» τάς προϊόντας<br>διά του «Έλ. Λόγου» τάς κασίας ο

Μελιουνόν δια την πολύτιμον συνεργασίαν.<br>
ΑΝ ΑΚΟΙΝΩΣΙΣ<br>
Ο προφο να θέσι το προφο διαφορισκού του για στα το διαφορισκού και το διάστηκε, της πολό το να παραγωγήθει το για την συνταινική και το προφορισκού το προφορισκού **ZONOLY** 

νου καί παντός οικοδομούνεις, Ινα έν επιγνόσει τούτον κάμνουσι χρήφιν<br>
"Εν τής έξεταίσεος της ασβάστου ττύ-<br>
1975.<br>
"Εν τής έξεταίσεος της ασβάστου ττύ-<br>
1975.<br>
1975.<br>
1976. ή έκ της δυγόνου, ποργοημένα βρίσκου.<br>
30 Οτι

ων,<br>5) Συνέπεια των ανωτέρω | παρατηρή-<br>α) δτι δ προσθέτων θηραϊκήν | γῆν, ῆ

AGHNAI S Maorios Goa 4.40

ТА ТНЛЕГРАФНМАТА МАУ

ΑΙ ΣΧΕΣΕΙΣ ΑΓΓΛΙΑΣ ΚΑΙ ΕΛΛΑΔΟΣ

Σημερινόν τηλεγούφημα έκ Λονδίνου άγγέλλει δικό "Ελλην Πρε<br>βευτής κ. Κακλαμάνος γενόμενος χθές την μεσημβρίαν δεκιός δεδ<br>Βοσιλέως της 'Αγγλίας έπέδωσεν έπισήμως τα διαπιστευτήρια αύτο<br>"Ο νέος Πρεσβευτής της 'Αγγλίας έν' Α

**ΕΞΑΚΟΛΟΥΘΟΥΝ ΑΙ ΣΥΛΛΗΨΕΙΣ ΚΟΜΙΤΑΤΖΗΔΩΝ**<br> **ΕΛΙΣΙΣΙΣ ΤΟ ΠΑΤΑΓΑΛΙΑ** 

Tηλεγοσφήματα έκ Σόφιας άγγέλλου δει ή Βουλγαρική Κυβέρνησις έξακολουθεί τός συλλήψεις κομτατζήδων έν Σόφια και είς τας άυτισε και του και του και του και του και του και του και του και του και του και του και του και το

 $\begin{array}{l} \texttt{\small q\'{e}roc.}}\\ \texttt{\small q\'{e}roc.}}\\ \texttt{\small q\'{e}vo} \\ \texttt{\small q\'{e}vo} \\ \texttt{\small q\'{e}vo} \\ \texttt{\small q\'{e}vo} \\ \texttt{\small q\'{e}vo} \\ \texttt{\small q\'{e}vo} \\ \texttt{\small q\'{e}vo} \\ \texttt{\small q\'{e}vo} \\ \texttt{\small q\'{e}o} \\ \texttt{\small q\'{e}o} \\ \texttt{\small q\'{e}o} \\ \texttt{\small q\'{e}o} \\ \texttt{\small q\'{e}o} \\ \texttt{\small q\'{e}o} \\$ 

1120 ΑΣΙΔΕΙΑ ΑΓΙΔΕΙΑ (1917 το τονιαγματαρ)<br>7 χύσοντα και Λιάγκουρα, σκοπόν είχεν δικος έκθέσουν είς τόν κ.<br>πρόεδρον της Κυβερνήσεως την έμμονην των άξιωματικών είς τό γνωστόν<br>προπόκολλον περί έκπτώσεως της δυναστείας Γλύξ

της Εθνοσυνελεύσεως, της συναστείας Γλύξτουργ δι' άποφάσεω;<br>της Εθνοσυνελεύσεως,<br>Το διάβημα έγένειο κατόπιν άποφάσεως ληφθείσης κατά την προ-<br>χθεσινήν συγκέντιωσαν αντιπροσωπειών των διαφόρων σωμάτων και<br>σχηματισμών.<br>Η άπ

σχηματισμόν.<br>
"Η απόφασις των αξιοματικών τούτων είνε ή έμμονη είς την άποψία<br>
των έπι τη διοίας δεν δέχονται ούδεμίαν ουζήτησιν.<br>
"Η άφνησις του κ. Καφαντάρη να δεχύη του: κ. κ. Βουτσινών και<br>
Λιάγκουραν, άνεκοινώθη πρός

Η ΚΥΒΕΡΝΗΣΙΣ<br>
Κατόπιν τούτου χθές οι δύο συνταγματάρχαι έπεσκέφθησαν τόν<br>
"Αντιβασιλέα Κουντουριώτην και υπέδειξαν είς αυτόν την ποραίτησαν της<br>
Κυβερνήσεως. Επηκολούθησε συνεργασία "Αντιβασιλέως Βενιζέλου και<br>
Καφαντάρη

H KYBEPNHZIZ AFETAI IIPOZ HAPAITHZIN, - EZEAH-

- Προσπατικό του Μαγινική. Η κυβέρνησης από της προσπατική του σχυρος δημιουργίας προσπατικό της διμέτωπον άποι<br>το χυρος δημιος διαδεδογάγη τον εκσπάσαντα έναντίον της διμέτωπον ά-<br>γώνα ήχθη είς απόφασιν παραινήσεως, ή δη

ΓΑΜΟΣ ΜΕ 125 ΔΡΑΧΜΑΣ

Δεν ιίναι παραμύθι είναι άνήθεια. Το θαύμα δφείλεται εί, τύ Ζα-<br>χαροπλο στέον Εύστρο. 11 ροκοπέου πού άπλοποίησε τα πράγματα<br>για να διευκολύγι έκενους που δυσκολεύονται να παντρέψουν ή να παν-<br>τρευθούν, λόγοντων επισκολεύ

τήν δγείαν

 $3 - 5$ 

 $\frac{1}{\beta \alpha \alpha}$ 

ngéna và nivouv rà<br>APNA KPAZIA KAAAONHE

που βρίσκουν μόνον στου<br>
"Ανθρεά Κ. Γρηγορέου<br>
"ή "Ανασιώτου<br>
"ή "Ανασιώτης θά σας πώση.<br>
Μία επίσκευς θά σας πώση. Επίσης<br>
πολείται Κονιάν τον Έργοστασίου Πα<br>
γαιδιού και Λούλου - Τεφί<br>
"Γ.μαί έκτος συναγωνισμού.<br>
11-15<br>

ANGNYMOZ EAAHNIKE STAIPIA

**BAAA22. EIIIXEIPHEEON HAAHOY** 

t î

Το ατμόπλοιον «ΠΕΛΩΨ» αναχωρεί<br>9η Μαςτίου ήμέρα: Κυριακήν και διαφορεί<br>ν μεσημβρίου διά Χίον, Πειραυά και

τξάνδρεαν.<br>Τό διμόπλουν «ΕΛΣΗ» δναχωρεί τη<br>Μοριίου ήμέραν Κυριακή» και μ. η.<br>Δεδέαγατς, Κηβιλλαν, Θεσσαιονίκην,<br>λον, Χαλκίδσ, Πειραιά και "Αλεξάν»

bonov, αποκοί τεγματικό του προσεργικό της στροποιής της δρασκευτικός της προσεργικού της προσεργικούς της προσεργικούς της Περισία, Χανιό, Ρέθυμνον και 'Ηρά-

Ex 100 Heansogelow

**K. ПАРОЕNНУ** 

**EAAHNIKE ATMOILAO'I'A** 

'O Πράκτωρ<br>N. X. Γιαννέλης

ΒΔΠΠΝΙΔΗ ΑΓΠΟΠΙΔΟΊΑ<br>
Το διμόπολουν «ΕΡΜΗΣ» φιάνει είς<br>
τόν λιμένα μας τήν 12ην Μαρτίου ή-<br>
μέσαν Τετάστην και άναχαφεί διά<br>
Πύργον, Βάγουν, Κωνστάντσαν και Γενίνου, Βάγουν, επιβάτος, και έμασρεύ-<br>
μετα.

**NATTIKON FPA@EION** 

ATIA, ΠΡΟΝΤΡΙΤΑΝ<br>
Τακτικεί ΈβδομαδιαΤα: dragoogiant<br>
δάλαιηγόν (YIIEPOXHe της Λαυθέν<br>
δάλαιηγόν (YIIEPOXHe της Λαυθέν<br>
Ναυθείτου διά Χίου, Παραά, Ηθέν<br>
Κάθε Παρασνευψγ δαπέρει διά τών και το απόλου κλεον Ρέθυμου καλέσι<br>
α

νίνην, Χαλκίδο, Παρακ, Σαββατον 4 μ. μ. άτριβος<br>
το πολυτελέστατιν «ΠΟΠΗ» της ΓΑΓ<br>
το πολυτελέστατιν «ΠΟΠΗ» της ΓΑΓ<br>
μουλότης Γ. Ποτημιάνου διο Χίον, Παραμά<br>
Εδίλον και Θεσσαλούκην.<br>
Έπιστροφή είς Μυτιλήνην διά τον ίδιον<br>

## Διαχειριστής: AA, KA.I.PHS

τριμμένα τούβλο ή τσιμέντον (άν ή ποσό-<br>της του τοιμέντου δέν είνε τλιαίνη ώστε και πρός κάλος του άναλογία ένα πρός και θα πρός του αναλογία του διαφοριού δόσω του πρός σποταξί το χρήμα του ασταφέρει από το ανατρίπει δί

φόρτωσις αύνης κατά του, υπολογισμούς του, του, του, του του για του για του για του για του για του για του για του για του για του για του αποτεί την χρήσιν και θημειού του διαφορού από το προστολού του για του θέματο τ

εαστομοικόν,<br>"Εν Μυτιλήνη τη 7 Μαρτίου 1924<br>"Εν Μυτιλήνη τη 7 Μαρτίου 1924<br>"Σ. ΜΕΛΙΣΣΙΝΟΣ"

## Μάατά του λαθρεμπορίου

Συνέρχεται σήμερον ύπό την προεδρείαν του Νομάρχου έπιτροπή πρό, συ-<br>δρείαν του Νομάρχου έπιτροπή πρό, συ-<br>ζήτησιν και λήψιν μέτρων κατά του λα-θρεμπορίου.

h Espoúguara é Eavonnarcado Κατά τάς τελευταίας ήμέρας έχουν αναφανή καθ' δλον τόν Νιμόν μας δέκα<br>ναφανή καθ' δλον τόν Νιμόν μας δέκα<br>κρούσματα έξανθηματικού τύφου εξ ών

- Νέοι Δημοτικοί σύμβουλοι και το προστατο του προστατο του προστατοί του στηλείου του λήμου του λήμου του λήμου του λήμου του λίγκο του προστατο του προστατο του προστατο του προστατο του προστατο προστατο προστατο προστατο προστατο προστατο προστ

- Στέγη Φυματιώντων<br>
'Ο Σύνδεσμος εΚυβεριητών Ισποφό-<br>
(ων» Πλωμαρίου, κατέθεσε εί; τό ύπο-<br>
κατάστημα της Έδινης Τραπεζης έπιθερ<br>
διόμαπ της Στέγης Φυματιώντων δραγ-<br>
μάς 200.

<sup>πλ</sup>μ<br>"Η Ιεολ Μονή Πυθαρίου προσέφερες<br>1460 v της Ίες δ: Μητροπόλιω, Μυπλή<br>135 δροχ, 500.

νης δροχ. 500.<br>"Ο Σύλλογος Συκομιά, άδων και Κών<br>ή «Εύκετα» προσέφεις μέσον τη, έφη-<br>μερίδος «Καμπίνα» δροχμά, 500.

- Το Γεωργικόν - Σωματείον - Καλίονης<br>μέσον του κ. Γ. Καλεβανιή προσέφειρεν<br>δραχμός 400.

δραχμός 400.<br>"Η δαηρεσία της Γεινκή Διευθύνσεω:<br>της Λεινής Τροπέζης Αθητών μας<br>γνωρίζει δει θα δαιβάλει την δεκλημίνη<br>μας είς του Κου Διονόπου Λοβέρδου<br>άμα τη έπιστροπή τύχαιοσεί θερμώ,<br>"Η Επιγροπή τύχαιοσεί θερμώ,

### **MIKPAI EIAHIEIE**

- 'Ο κ. 'Απόσε. Σημαντήρης προσέ<br>φερεν εί: ιό ταμεΐον έργασ ας προσφύγαν<br>δραχ. 500. 'Η Δι ικ. 'Επιτροπή εύχαρι-

## KOINQNIKA

Συγχείρ μεν δετό καρδιά, τον διεψιόν<br>τς καλλιστον νέον Η ινογιώτην Πιττον<br>ά του, δρο βόνες του με την σεμνήν<br>αι δυτεξίαν αυτού δεσπ ινίδα Μορίαν **A**kdy νισταν<br>η κοι εύχόμεθα ταχείαν την στέψ<br>Οίκογένεια Γρηγορ. Γρηγορίου

(Εκπερίου του Ελληνικό της Αποκρηάς<br>
Αδρον Κυριακήν ώραν 5 1)2 θά παι-<br>
Χύβιο δέρουν αύτό έργον μέ μοι σκήν<br>
Κυριακόση, Επί πλέον και το τέλος του<br>
Έλμου Τορζίν,

## AAAHADFPAФIA "EA. ADFOY...

**Δημ. Σ. Ιωαννίδην Βαφιό.** ... 'Αντα-<br>ύχρισις ελήφθη λίαν δογά και έχασε την<br>ικοιρότητα ... τη ... Εύχ: ριστούμεν και πούμεθα.

"Εναιτάσες του περιβάλου του "Εκιθεται εί, πλει δοικην δημοποιεία" είναι στο προσφαλιστικό λειμόνιο διαφθρισμού του προσφαλιστού του "Η πλειοδοσία διεξαρθεται ένα προσφαλιστού προσφαλιστού του "Η πλειοδοσία διεξαρθεται τ

7δ "Ευκίησ. Συμβούλιον"<br>του ίερου ναού της Μητροπόλεω;

## XOPEYTIKH KINHEIE

10 (10 χρού του διαδού του δεν του διαδού του διαδού του διαδού του διαδού από του διαδού του διαδού του διαδού του προσφαλού του προσφαλού του προσφαλού του προσφαλού του προσφαλού του προσφαλού του προσφαλού του προσφ

μετου εις...φος.<br>
Προκεμένου την προσεχή Κυριακήν<br>
κα, ώραν 10 112 π. μ. τά τεσή ο δεμέ.<br>
λος, λίσες του νένο προσαγγκού συνο-<br>
λισμού, προσκαλ διεν πάσες τάς έντο-<br>
ναμού, προσκαλ διεν πάσες τάς έντο-<br>
ναμού, προσκαλ διε

 $\begin{array}{c} \hline \textbf{Two} is \textbf{nonconverg} \\ \hline 0 \textbf{.} \textbf{a} \textbf{b} \textbf{b} \textbf{v} \textbf{a} \textbf{c} \textbf{b} \textbf{v} \textbf{d} \textbf{c} \textbf{c} \textbf{d} \textbf{c} \textbf{b} \textbf{v} \textbf{d} \textbf{c} \textbf{c} \textbf{d} \textbf{c} \textbf{b} \textbf{b} \textbf{c} \textbf{d} \textbf{c} \textbf{c} \textbf{d} \textbf{c} \textbf{d} \textbf{b} \$ Ιπουχιέλη. Σοφοκλής Μπουχλέλης

**ΠΩΛΕΙΤΑΙ** παραγκα έναντι<br>του 1.υ Ληχου Στρατού είς το Κ.ό.να,<br>Πμή συγκιτεβικκη προκειμέτου δ ίδιο:<br>κιήτης ν' αναχωρήση.<br>1-2 Πλώλησις οικοπέδου

**Πάλησες ολικοπέδου**<br>
Εκτέσει είς έγισσον δημόσιον<br>
παραστηρισμό το επιτή, προκυμείας<br>
της πλευτικής και της περιευρωνημές<br>
Σίραι, από της Δεντήσεως είναι του Σίραι, της εν εύτο ήμετελος είναι για της εν εύτο ήμετελος εί

# Ο Ιατρός

Hanchetos No. Apánorhou και και του επαντισμού του καθετρού του καθετρού του καθετρού του καθετρού του καθετρού του καθετρού του καθετρού του καθετρού του καθετρού του καθετρού του προσπατού του προσπατού του προσπατού του προσπατού του προσπατο

## **ΕΦΘΑΣΑΝ:**

τά πεφημισμένα π H. F. METAEA & E<sup>las</sup><br>Example attar)<br>Example attar)

# 

(αγορά είανει καφενείου Γανναρέλλη)<br>  $\prod_{\substack{n \text{of } n \text{ of } n}} \prod_{\substack{n \text{of } n \text{ of } n}} \prod_{\substack{n \text{of } n \text{ of } n}} \prod_{\substack{n \text{of } n \text{ of } n}} \prod_{\substack{n \text{of } n \text{ of } n}} \prod_{\substack{n \text{of } n \text{ of } n}} \prod_{\substack{n \text{of } n \text{ of } n}} \prod_{\substack{n \text{of } n \text{ of } n}} \prod_{\substack{n \text{of } n \text{ of } n}} \prod$ 

**TPIBOAOI** 

# 'Από τάς χορευικά: επιχωρήσεις.<br>Χθεσινόν άνακοινωθέν:<br>Μέτωπον «Πανελληνίου» καθαρόν

βουχον.<br>Μέτωπ νι «Σαπφού,» κάθε ἄλλ<br>Κίνησις μασκαράδων πλέον ή

家

ρέτω:

Acce. 1809

Καί υπερσκανδαλώδης.<br>\*Η πλατεία σωσεόν σαρδελοβάρελον.<br>\*Ενθα ἄνδρες μετά γυναικών συνε-

- Ένθα άνδρε μετά γυνανων<br>
- Κι ή άμορφος μάζα έπινεϊνο ώσαν<br>
- Κι ή άμορφος μάζα έπινεϊνο ώσαν<br>
- Μετά λοκοδόμων κηφήνων.<br>
- "Ωδυυμένη από μίαν τυφλήν κιί<br>
- Είν πουσισφανής ή έφετανή χορν-<br>
- Πρό της δραμικότητός της δι

Διασκεδάζουν ύτο την σκέπην της

οκνότητος.<br>- Καί του ά, αιου έρυθρου φωτό;.<br>- Οι λικαδε: έξικο ιουθου.<br>- 'Αλλ' el Μυπληναϊτι ζούν τί; τό

= Ο Γανεοδε: ξενουουλού,<br>- Αλί' εί Μυτιάγουλουλού,<br>- Αλί' εί Μυτιάγουλου,<br>- Κόμο τον απόκοεια,<br>- Κομούνται την ήμέραν.<br>- Κομούνται την ήμέραν.<br>- Ένα ανούνται την ήμερα.<br>- Ένα ανούνται την ήμερα.<br>- Ένα προφόρο δένδρι να αυ

τειτύτης φυσικής έγκρατείας ;<br>- Η Ισφολής πρόβλεψις των αφθόνων φρούτων.<br>- "Ατινα πέρυσιν δλλειπαν σχεδόν

## & Karaváyune

D's το «Μέον Ραφεΐον» της αυρίας<br>Δέσποινας Στεφανέλλη<br>λησίοι άγιας Είρήνης) δετελούνται τά<br>λειδιέσοι και κυμφότερα Ταγιό Μαντώ,<br>Διπ, τουνιέτται, νυμφικά, και μπλοέζαι<br>Γερματιά τα νεώτερα φιγουρίνια τών 

Les El TAJ regvirne se papu-

**ILOARITAI** DEMONSION SES 04-<br>IRANO WOOLER SIS TO VOCATIONS.<br>IRANO WOOLER SIS TO VOCATION AGUS. 3-3

## ΕΙΔΟΠΟΙΗΣΙΣ

 $\mathbb{E}[\mathfrak{g}]$  το τέρν Υκλουαλλίν ό ελίανδα<br>
μάδος (Επάνα Σνάις) τών ν. Ν. Στυ-<br>
λια ίδου και Γ. Κορινιά η δρόμα το καλούνται γνόρι σας και λαυνιώς δλα<br>
παλούνται γνόρι σας και λαυνιώς - Εματού το τέρη τών Υκλικούς. Παπ KPAZIA "ATTIKO 33 ACTIVIST ALE AND ALE AND ALE ARTICLE IN A RESPONSIBLE TO A RESPONSE TO A RESPONSE TO A RESPONSE TO A RESPONSE TO A RESPONSE TO A RESPONSE TO A RESPONSE TO A RESPONSE TO A RESPONSE TO A RESPONSE TO A RESPO

## KONIAK

Παλαιον έκμοσχάτι

POAGAOOS F. PAANH

**ΕΛΑΓΓΙΑ ΑΛΟΝ**<br> **To** (ΦΕΖΑΡΑ αναχωρίτην πρ. 05<br>
To (ΦΕΖΑΡΑ αναχωρίτην εργασία)<br>
χή Πέμπην 13ην τρέχοντις την έσπερι<br>
γήν ώραν κατ' εθότιαν διά Παρσιά και

νορειαν.<br>«ΜΠΙΛΜΠΕΙ Σ» διαχωρίζετην Δευτέραν 10ην τρέχοντος και ώραν 8ην<br>έσπερινήν διά Δοιδανέλλια και Κων-

νούπολιν, ΜΠΕ 1:Σ> αν χωρεϊ την<br>σευήν 14ην τρέχοντος 7ην έππε-<br>διά Σμύρι 1,ν, Χίον, Ροδον, "Αι-<br>διά Σμύρι 1,ν, Χίον, Ροδον, "Αι-<br>ν, Μετανον, "Αλέξανδρέτιον, Αατρών, Πίπελν, Βυρητόν, Κάτρφαν,  $\Pi_n$ 

# EAAHNIKH ATMODAO'I'A **ΕΛΛΑΝ ΤΟ ΤΑΙΣ ΤΟ ΤΑΙΣ ΤΟ ΤΑΙΣ ΤΟ ΤΑΙΣ ΤΟ ΤΑΙΣ ΤΟ ΤΑΙΣ ΤΟ ΤΑΙΣ ΤΟ ΤΑΙΣ ΤΟ ΤΑΙΣ ΤΟ ΤΑΙΣ ΤΟ ΤΑΙΣ ΤΟ ΤΑΙΣ ΤΟ ΤΑΙΣ ΤΟ ΤΑΙΣ ΤΟ ΤΑΙΣ ΤΟ ΤΑΙΣ ΤΟ ΤΑΙΣ ΤΟ ΤΑΙΣ ΤΟ ΤΑΙΣ ΤΟ ΤΑΙΣ ΤΟ ΤΑΙΣ ΤΟ ΤΑΙΣ ΤΟ ΤΑΙΣ ΤΟ ΤΑΙΣ ΤΟ ΤΑΙΣ ΤΟ ΤΑΙΣ ΤΟ ΤΑ**

Αρωματικά Σαπούνια

**A DODATIKE LATIONS – A LET SO A P**<br> **A LET SO A P**<br> *A carega dice via valamenting as*<br>  $\text{BokPyst 4, 6}$  at a *valamenting maximality range in*<br> **H**  $\text{A}$  **X**  $\text{A}$  **X**  $\text{A}$  **X**  $\text{A}$   $\text{A}$   $\text{A}$ <br> **H**  $\text{A}$ 

**UPOTIMATE TA ZIFAPETTA GAMA & AZTPON ATIO KATINA AFPINIOT**